**How Link Editing and Binding Work:**

**Exploring Object Modules, Linking, Load Modules, and Program Objects**

**SHARE 115 in Boston**

John R. Ehrman ehrman@us.ibm.com

IBM Silicon Valley Laboratory 555 Bailey Avenue San Jose, CA 95141

Copyright IBM Corporation 2010

August, 2010

## **Note: This is not a usage tutorial!**

- • Why is this stuff important?
	- − Every program begins as an (un-executable) object module, and must be transformed to a loadable/executable format
	- − Functional limitations therefore limit how we think about programs
- $\bullet$ What assemblers and compilers produce: object modules
- • Linking object modules into load modules
	- − Problems with load modules
- • How program objects are like and unlike load modules
	- − Sections, Classes, Elements, and parts
- •How the new GOFF object module is like and unlike the old
- $\bullet$ How load modules and program objects are loaded into storage
- •Dynamic Link Library support
- •References

There's a lot of material here **—** don't feel you have to digest it all at once....

• Some frequently-used abbreviations:

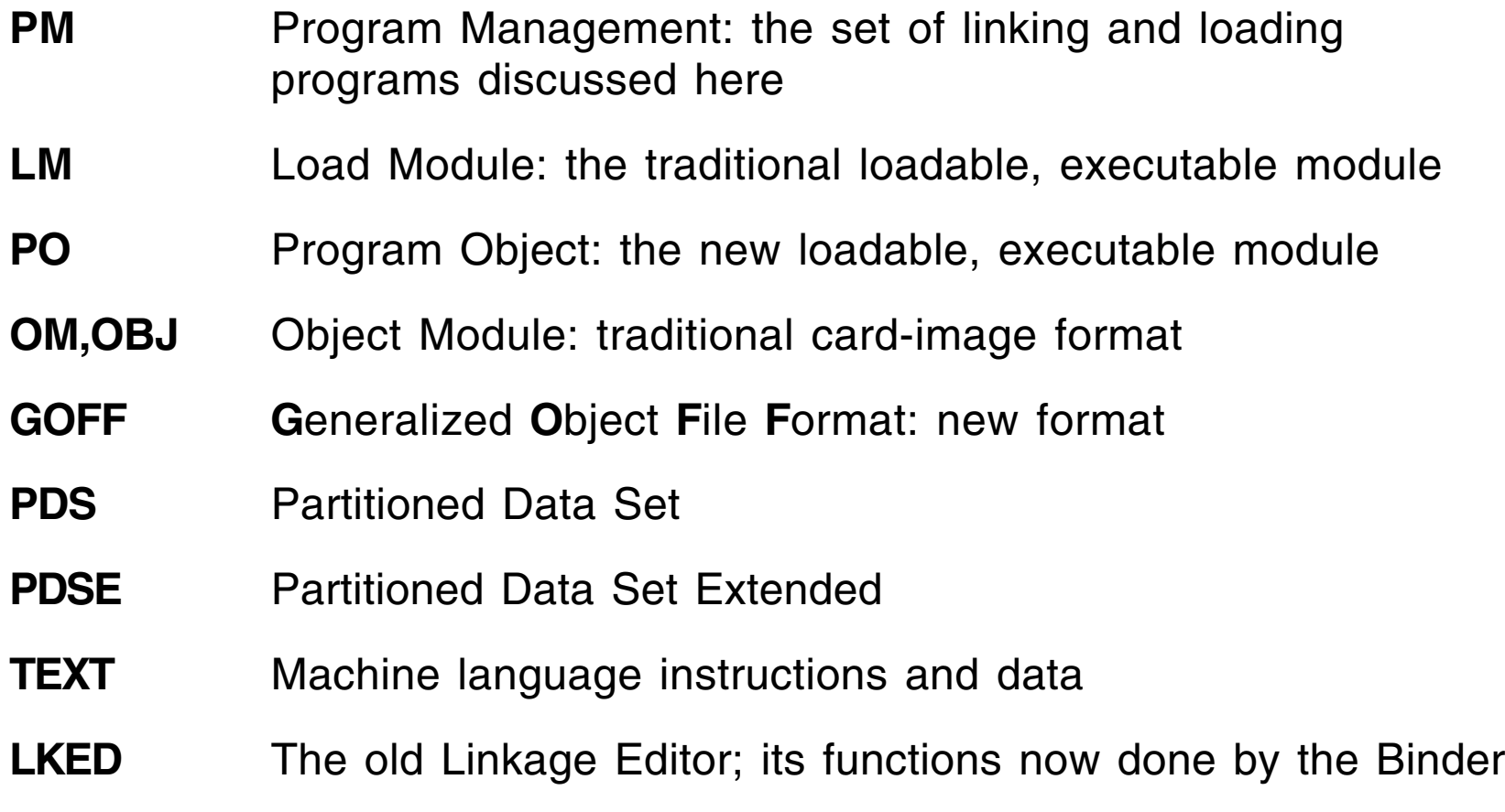

 $\bullet$ Other terms are introduced as needed **The Way It Used to Be**

(...and often still is...)

A quick review

- • Control Section (**CSECT**) (was often called just a "Section")
	- − The basic indivisible unit of linking and text manipulation
	- − Ordinary (**CSECT**) and Read-Only (**RSECT**) have machine language text; Common (**COM**: static) and Dummy (**DSECT, DXD**: dynamic) Sections are "templates" without text
- External symbol (public; internal symbols are private)
	- − A name known at program linking time, whose value is intentionally not resolved at translation time; a reference or a definition
- Address constant ("Adcon")
	- − A field within a control Section into which a value (typically, an address) will be placed during program binding, relocation, and/or loading
- $\bullet$  External Dummy Section (PseudoRegister)
	- − A special type of external symbol whose value is resolved at link time to an offset in an area (the "PR Vector") to be instantiated during initiation
	- − PR names may match other external symbol names without conflict
- • 80-byte (card-image) records, with X'02' in column 1, 3-character "tag" in columns 2-4
	- **SYM** Internal ("Private") symbols (SYM records rarely used now)
	- **ESD** External Symbol Dictionary (symbols and their attributes); each symbol (except LD) identified by an ID number: ESDID
	- **TXT** Machine language instructions and data ("Text"): how many bytes (**Len**), where it goes (**Pos.ID**, **Addr**)
	- **RLD** Relocation Dictionary: data about address constants; where it is (**Pos.ID**, **Addr**) and what to put in it (**Rel.ID**)
	- **END** End of object module, with **IDR** (Identification Record) data and entry-point nomination (and optional Section length)
- •Always at least one control Section per object module
- $\bullet$ One object module per compilation unit
- •"Batch" translations may produce multiple object modules
- • Describes four basic types of **external symbols**:
	- **SD, CM S**ection **D**efinition: the name of a control Section; **CM** for COMmon Sections (they have no "text").
		- **PC** = Blank-named control Section called "**P**rivate **C**ode"; zero-length PC Sections often discarded by binder
	- **LD L**abel **D**efinition: the name of a position at a fixed offset within an "owning" Control Section; typically, an Entry point. (The only type having no ESDID of its own)
	- **ER, WX E**xternal **R**eference: the name of a symbol defined "elsewhere" to which this module wants to refer
		- **WX** = "Weak EXternal"; not a problem if unresolved
	- **XD** E**X**ternal **D**ummy Section (PL/I called it a **P**seudo**R**egister) PR names are in a separate "name space" from all other external symbols, and may match non-PR names without conflict.
- $\bullet$ Two external symbol scopes: library (SD, LD, ER), or module (PR, WX)
- $\bullet$  External symbol types:
	- **SD,CM,PC** Section Definition: owns LDs
	- **LD** Label Definition: entry point within an SD; no ESDID
	- **ER,WX** External Reference
	- **PR,XD** PseudoRegister/External Dummy: this Section's view of (contribution to) the PRV
- • Section Definition types **SQ, CQ, PQ** for quadword alignment
- $\bullet$  Lack of ownership of ER and PR items can sometimes cause problems when relinking
	- − We'll contrast this later with the new

*OBJ/LM External Name Ownership Hierarchy*

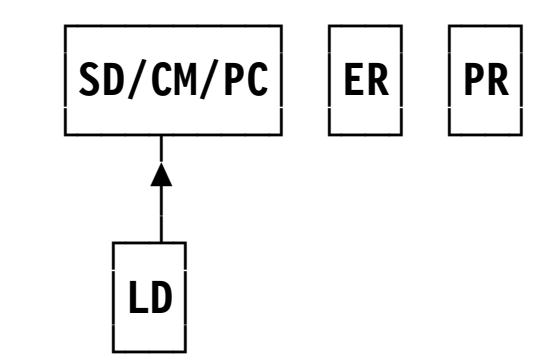

 $\bullet$ Sample Assembler Language program:

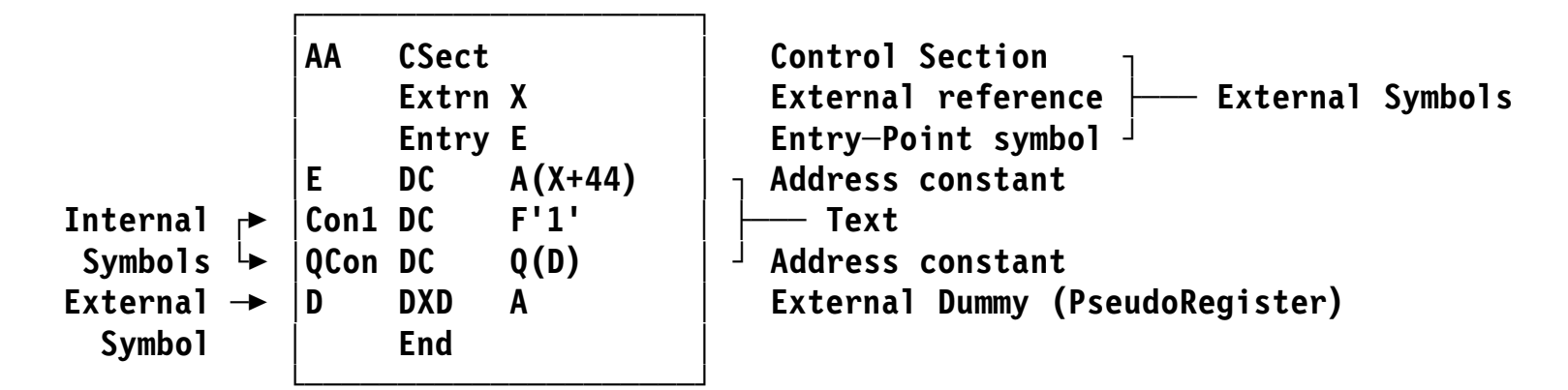

• Assembler ESD and RLD listings:

**External Symbol Dictionary**

 **Symbol Type ID Addr Length Owning ID Flags ┌ AA SD 000001 000000 00000C 00 (control Section) │ <sup>X</sup> ER ┌000002 (EXTRN) │ <sup>E</sup> LD │ <sup>000000</sup> <sup>000001</sup> (ENTRY in Section AA: LD ID=1) │ <sup>D</sup> XD │ 000003 000003 000004 (External Dummy, addr=alignment) │ │ │ └┐│ Relocation Dictionary │ ││ │ Pos.Id Rel.Id ││ Address Type Action ├─ 000001 000002─┘│ 000000 A 4 <sup>+</sup> ...A(X): X has R─ID=2, address 0 in Section AA (P─ID=1) └─ 000001 000003──┘ 000008 Q 4 ST ...Q(D): D has R─ID=3, address 8 in Section AA (P─ID=1)** **Combining Object Modules**

- A simple example of initiation-time linking and loading
- $\bullet$ Illustrates the basic principles involved in loading and linking

•Suppose a program consists of two source modules:

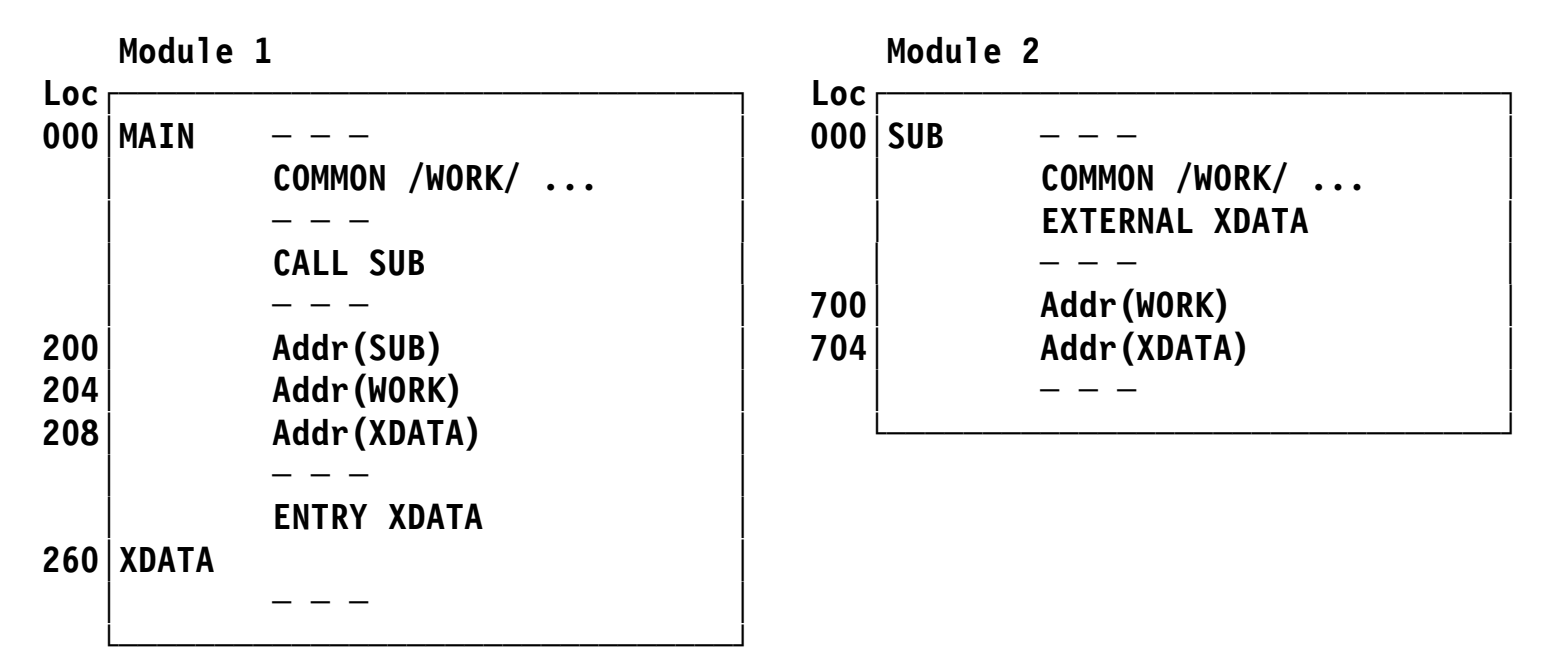

- − Program **MAIN** contains an entry point **XDATA**, and refers to the COMMON area named **WORK**, requesting length X'600'
- − Subprogram **SUB** refers to the external name **XDATA** and to the COMMON area named **WORK**, requesting length X'400'
- $\bullet$ Translation produces two object modules

• The object module for **MAIN** would look roughly like this:

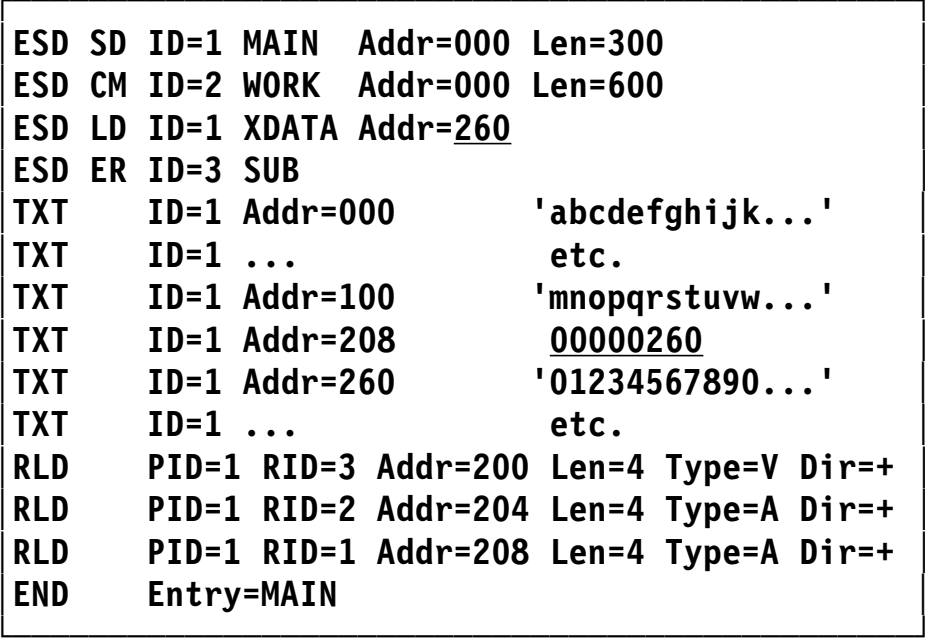

**│ESD SD ID=1 MAIN Addr=000 Len=300 │ SD for CSECT MAIN, ESDID=1, Len=300 │ESD CM ID=2 WORK Addr=000 Len=600 │ CM for COMMON WORK, ESDID=2, Len=600 │ESD LD ID=1 XDATA Addr=260 │ LD for Entry XDATA, ESDID=1, Addr=260 │ESD ER ID=3 SUB │ ER for reference to SUB, ESDID=3**  $Text$  **in MAIN, address 000**  $Text$  in MAIN  $Text$  **in MAIN, address 100**  $Text$  in MAIN, internal adcon offset  $Text$  **in MAIN, address 260**  $Text$  in MAIN **RLD item for Addr(SUB) RLD item** for Addr(WORK) **│RLD PID=1 RID=1 Addr=208 Len=4 Type=A Dir=+ │ RLD item for Addr(XDATA) │END Entry=MAIN │ Module end; request entry at MAIN**

- ESD records define two control Sections (MAIN and WORK), one entry (XDATA), and one external reference (SUB)
- $\bullet$  RLD records contain information about three address constants
	- − TXT for Addr(XDATA) contains offset (00000260) from MAIN

•The object module for **SUB** would look roughly like this:

```
┌───────────────────────────────────────────────┐
│ESD SD ID=1 SUB Addr=000 Len=800 │ SD for CSECT SUB, ESDID=1, Len=800
│ESD CM ID=2 WORK Addr=000 Len=400 │ CM for COMMON WORK, ESDID=2, Len=400
│ESD ER ID=3 XDATA │ ER for reference to XDATA, ESDID=3
│TXT ID=1 Addr=040 'qweruiopasd...' │ Text in SUB, address 040
│TXT ID=1 ... etc. │ Text in SUB
│TXT ID=1 Addr=180 'jklzxcvbnm...' │ Text in SUB, address 180
│TXT ID=1 ... etc. │ Text in SUB
│RLD PID=1 RID=2 Addr=700 Len=4 Type=A Dir=+ │ RLD item for Addr(WORK)
│RLD PID=1 RID=3 Addr=704 Len=4 Type=A Dir=+ │ RLD item for Addr(XDATA)
│END │ Module end; IDR data
└───────────────────────────────────────────────┘
```
- ESD records define two control Sections (SUB and WORK) and one external reference (XDATA)
- RLD records contain information about two address constants
- $\bullet$ Note that both object modules start numbering ESDs at 1
- The Batch Loader
	- 1. Builds <sup>a</sup> single ("Composite") ESD to map entire program
		- − Merges ESD information from the object modules; library is searched for unresolved ERs (but not WXs)
		- − Renumbers ESDIDs, assigns adjusted address values to all symbols (let initial program load address be X'123500')
	- 2. Places text from SDs into storage at designated addresses
	- 3. Determines length of COMMON (retains longest length), allocates storage for it
	- 4. Relocates address constants by **adding** or **subtracting** relocation value to/from A-con P-field contents; by **storing** in V-cons
	- 5. Sets entry point address and enters loaded program
- •The linked program is not saved

•Composite ESD (CESD)

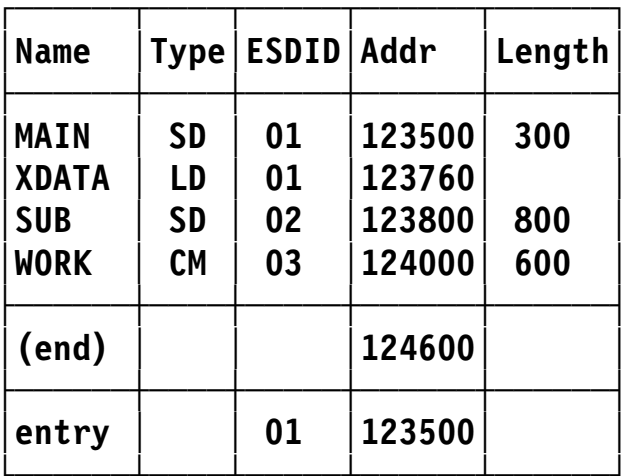

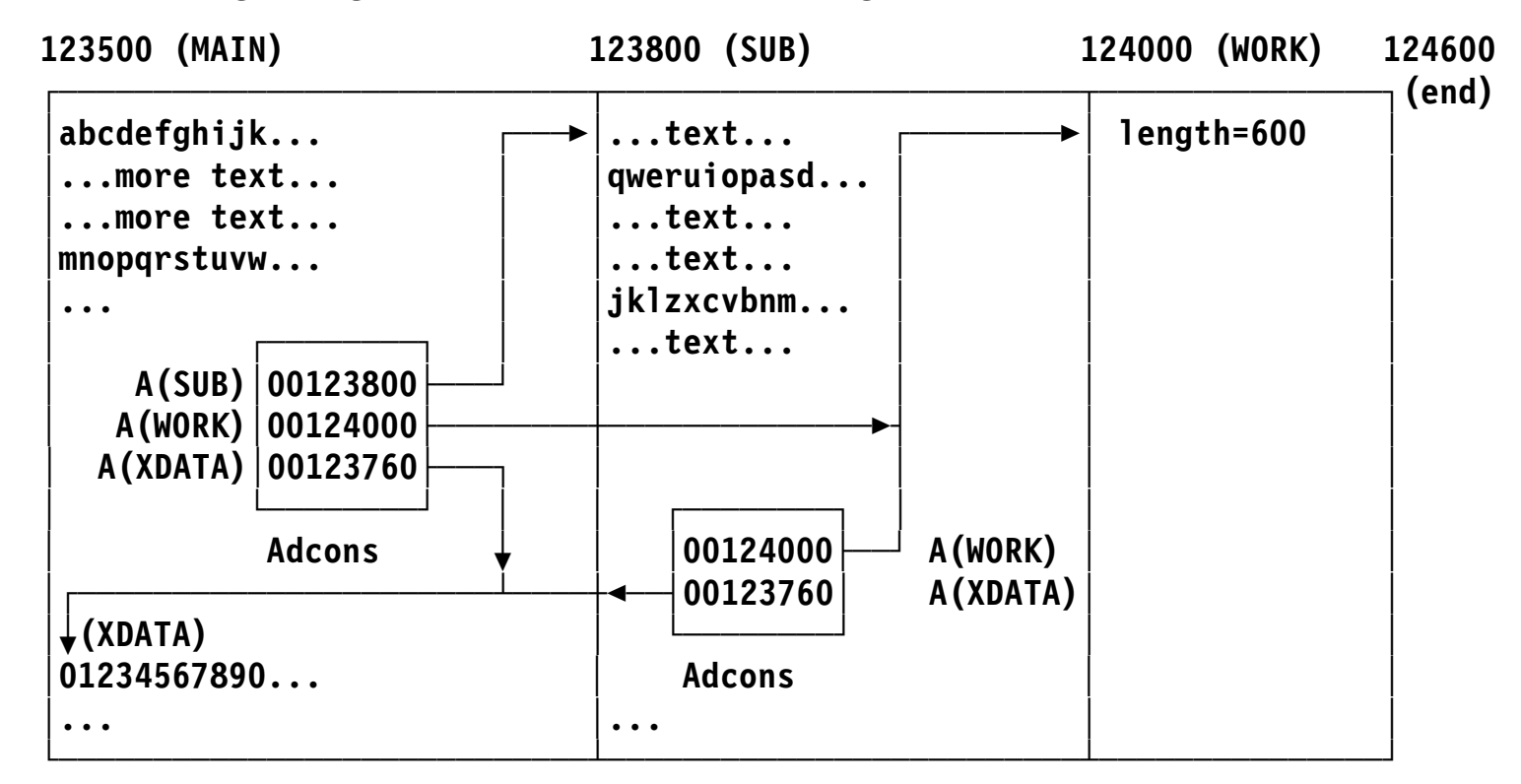

• The resulting program, loaded into storage for execution:

- $\bullet$ Storage was allocated for three control Sections (two SD, one CM)
- •Address constants were resolved to designated addresses
- •Loader enters program at entry point MAIN (123500)

**Saving Linked Programs:**

**Load Modules**

- $\bullet$  Same linking process as in previous example, except:
	- −Assumed "origin address" for load modules is zero
	- Program written to DASD
	- −Unresolved ERs OK if NCAL option is specified
	- −Final relocation will be done by the Program Loader
- $\bullet$  Load module's structure very similar to object module's
	- −Simplifies processing of each
- • Basic contents (analogous to object module records)
	- **SYM** Object-module records copied directly into load modules
	- **IDR** Identification records (from object module END records; Linkage Editor or Binder; User; SuperZAP)
	- **CESD** Composite External Symbol Dictionary
	- **TEXT** Machine language instructions and data
	- **RLD** Relocation Dictionary (in control records)
	- **EOM** End of module (a flag field in a control record)
- Additional items having no object-module analogs:
	- **CTL** Control records, for reading and relocating text records And, for modules in overlay format:
	- **SEGTAB** Segment table
	- **ENTAB** Entry table
	- **EOS** End of Segment (a flag field on a Control record)

 $\bullet$ Basic format called "record format," "block format" or "block loaded"

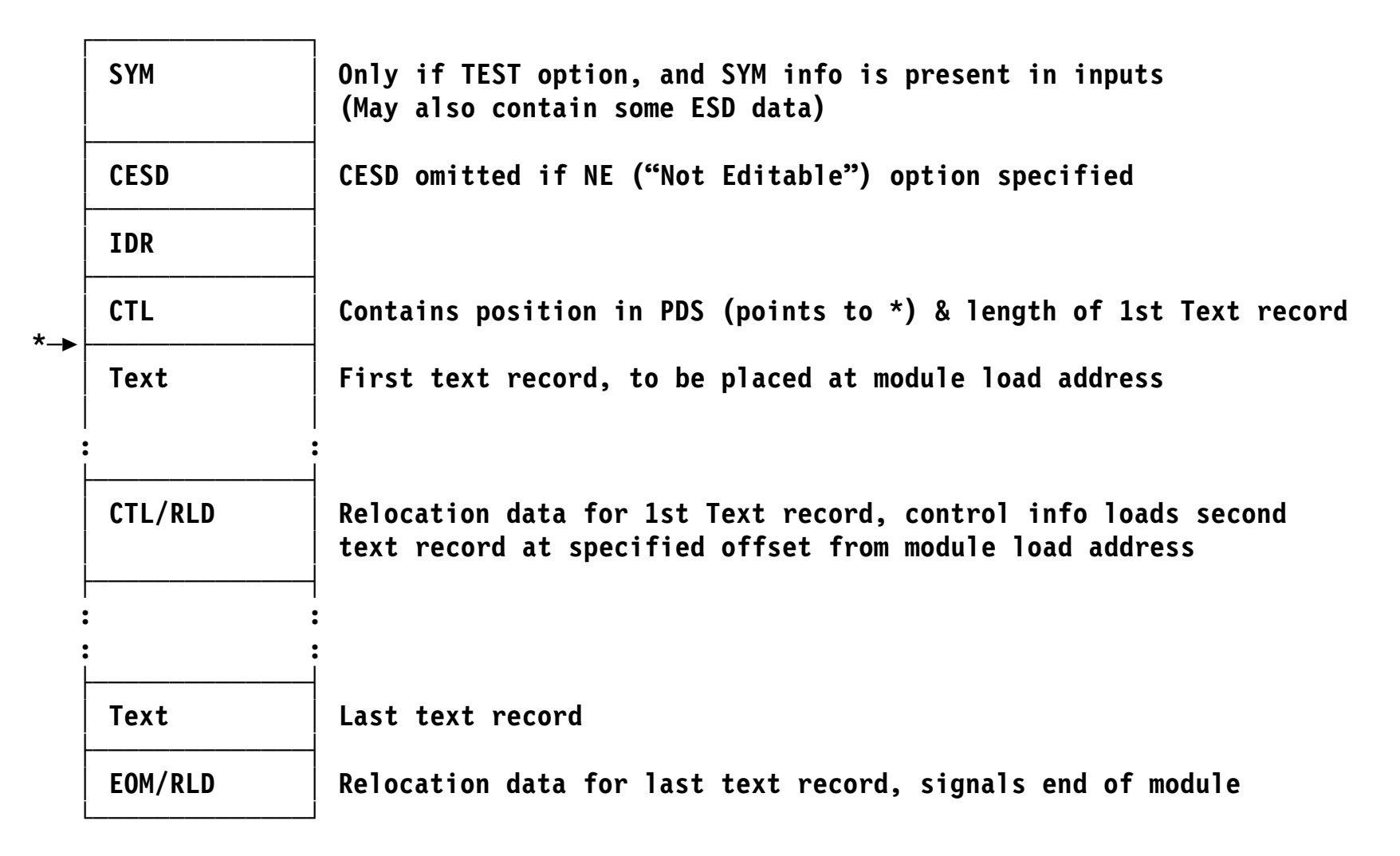

**PseudoRegister Processing**

- PseudoRegisters not used frequently today
	- −Originally used in OS/360 for reentrant PL/I applications
- • Allow sharing *by name* of dynamically managed external objects defined in separately translated re-entrant programs
	- −Originally required by OS PL/I for files, areas, controlled variables, etc.
- $\bullet$  PRs have their own "name space"
	- − Separate from all other external symbols
		- PR names may be identical to other types of ESD name without collision
- $\bullet$  PR items refer to offsets in a "link-time Dummy Control Section"
	- −A template; a data-structure mapping created at link time
	- −Hence the Assembler's name, "External Dummy" (XD)
	- − PL/I called the dummy Section a "PseudoRegister Vector" (PRV); PL/I's PRV allowed up to 1024 more 32-bit "registers"
	- − All PR names are known and bound at link time (Example on slide 22)
- •A more generalized form (a "Part") is used in program objects
- $\bullet$  PR's are resolved somewhat like commons, but no storage is allocated at link time
	- − For multiple definitions, longest length and strictest alignments win
	- − Accumulated length/alignment of PRV items then determine offset associated with each PR name
	- −Offset values placed in Q-type address constants referencing PR name
	- − Total size of the "link-time DSECT" (up to 2GB) is placed in "Cumulative External Dummy" (CXD) adcon
- $\bullet$ PR and CXD resolution is completed at link time
- •Runtime code acquires a storage area of the CXD-specified size
- $\bullet$  Runtime references access fields at desired offsets into the acquired area
	- − Q-con contents provide displacements
- •The following example illustrates this process
- $\bullet$  Declare XD/PR for "FILE1CB" in each referencing program: **FILE1CB DXD A Will hold address of File 1's Control Block**
- $\bullet$ Link with other modules; Binder creates a "virtual" PRV

```
┌ ─ ─ ─ ─ ─ ─ ─ ┐ 	 ┬
: Other PRs : │ │
                        ├ ─ ─ ─ ─ ─ ─ ─ ┤ │  ── Offset of FILE1CB's PR is placed in Q(FILE1CB)
 │ FILE1CB's PR │ │
├ ─ ─ ─ ─ ─ ─ ─ ┤ │
│ │ │
  : Other PRs : :
│ │ │
                             └ ─ ─ ─ ─ ─ ─ ─ ┘  ── PRV Length is placed in CXD
```
• Each invocation of the main program acquires storage for its real PRV:

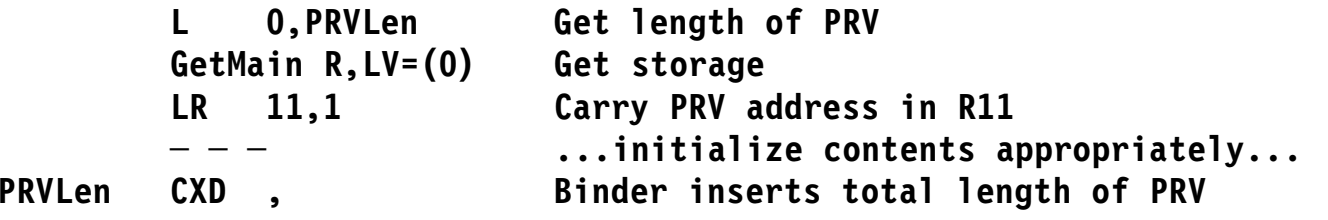

•Modules reference PRV's FILE1CB field using offsets in Q-type adcons:

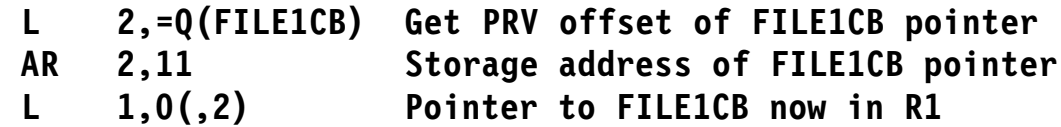

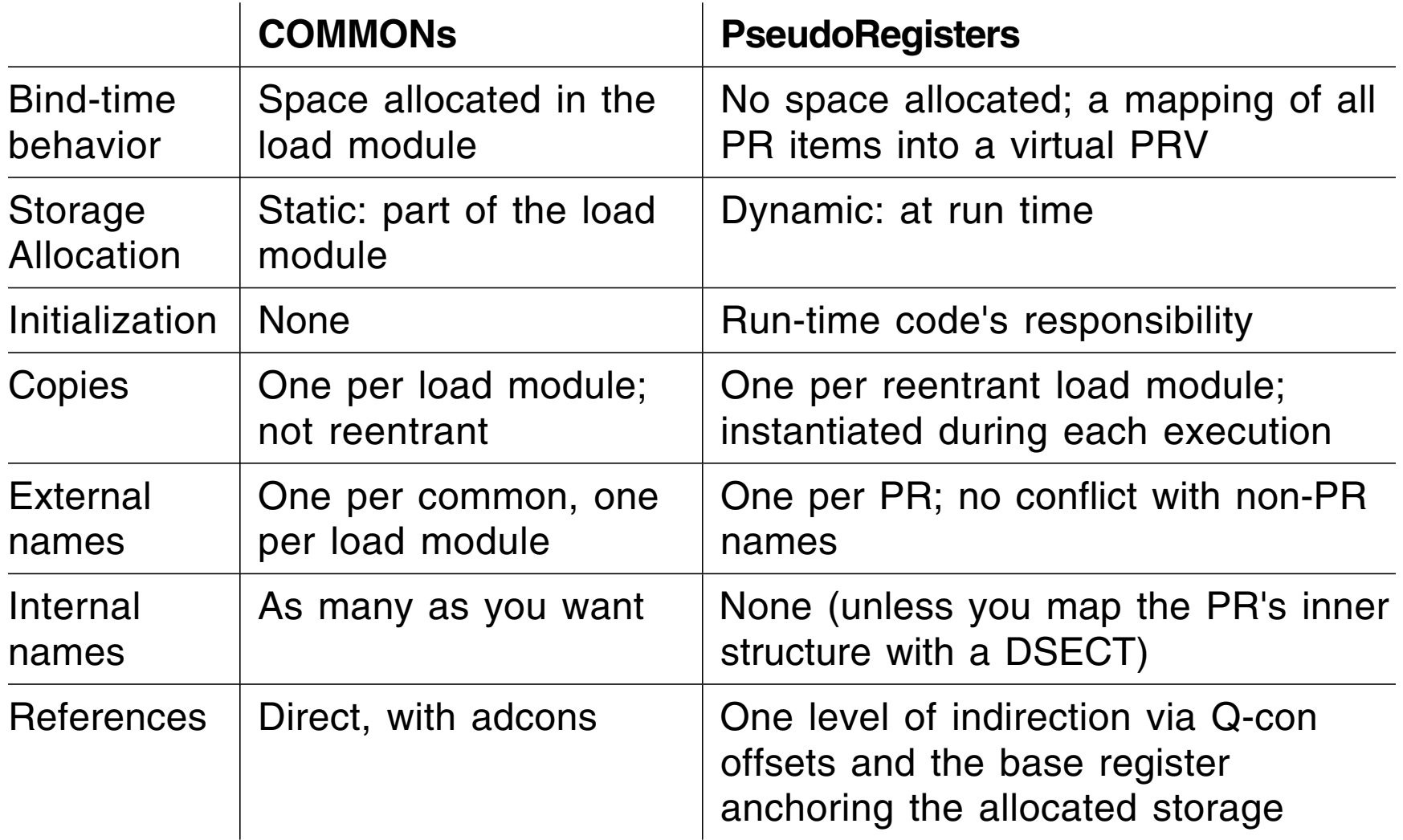

• COMMONs and PseudoRegisters have similarities and differences

**Overlay Modules**

- $\bullet$  Not much used today, but worth knowing about
	- − They provide some potentially useful capabilities
- •Overlay modules share the same storage (at different times!)
- $\bullet$  Suppose MAIN calls SUBA and SUBB
	- − Neither SUB calls the other
- $\bullet$  In block format, they would appear in storage as

**┌──────────────────┐**

**│ CALL SUBA │**

**│ MAIN │**

**│ CALL SUBB │ ├──────────────────┤ │ SUBA │ │ Do SUBA stuff │ │ Return │ ├──────────────────┤ │ SUBB │ │ Do SUBB stuff │ │ Return │ │ │ └──────────────────┘** • SUBA and SUBB might be overlaid, like this:

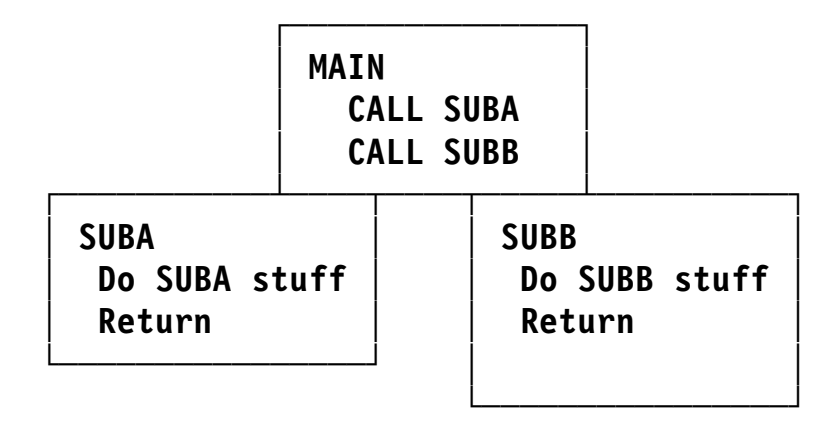

- SUBA and SUBB share the same storage
- $\bullet$  The overlay supervisor must (help) make this work!
- • Determine how modules can share storage
- $\bullet$  Draw an "overlay tree" of the structure
	- −Root (low address) at top
	- − Control statements describe desired structure
	- − In this example, three overlay nodes: A, B, C; seven loadable segments
- • Root segment is **always** present
	- − Contains entry point, autocalled Sections, Segment Table (SEGTAB tells what segments are in storage)

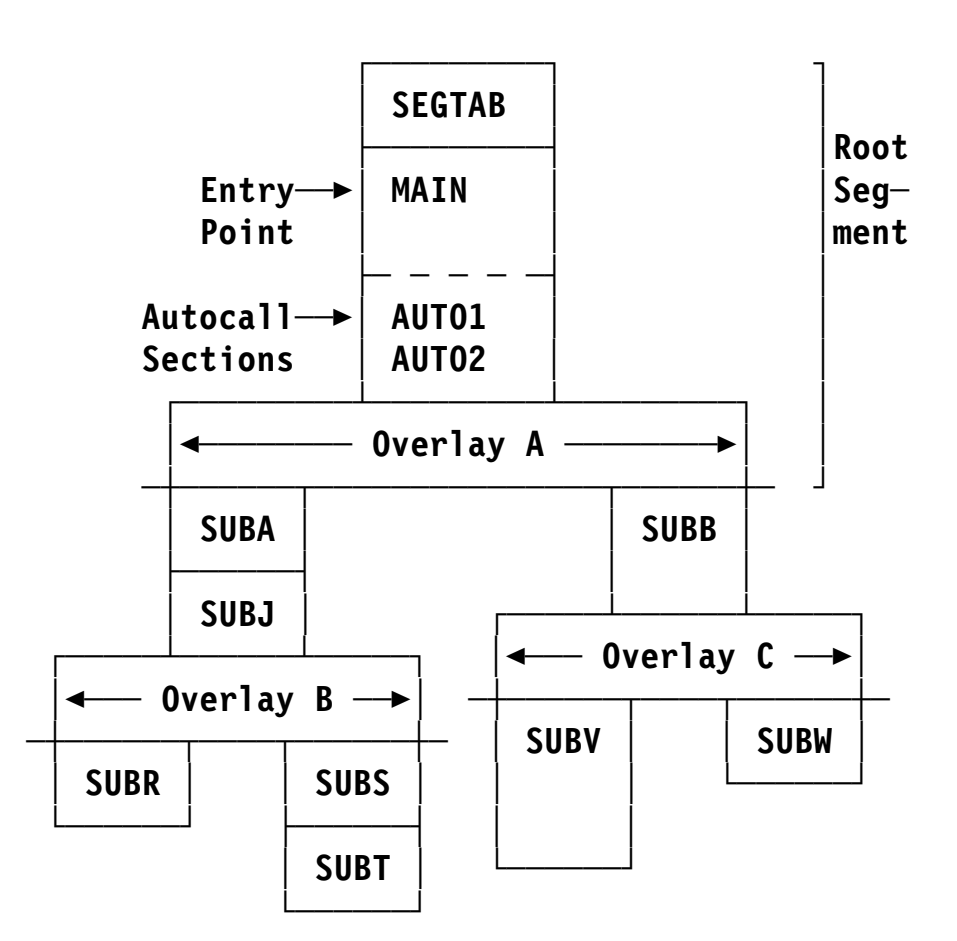

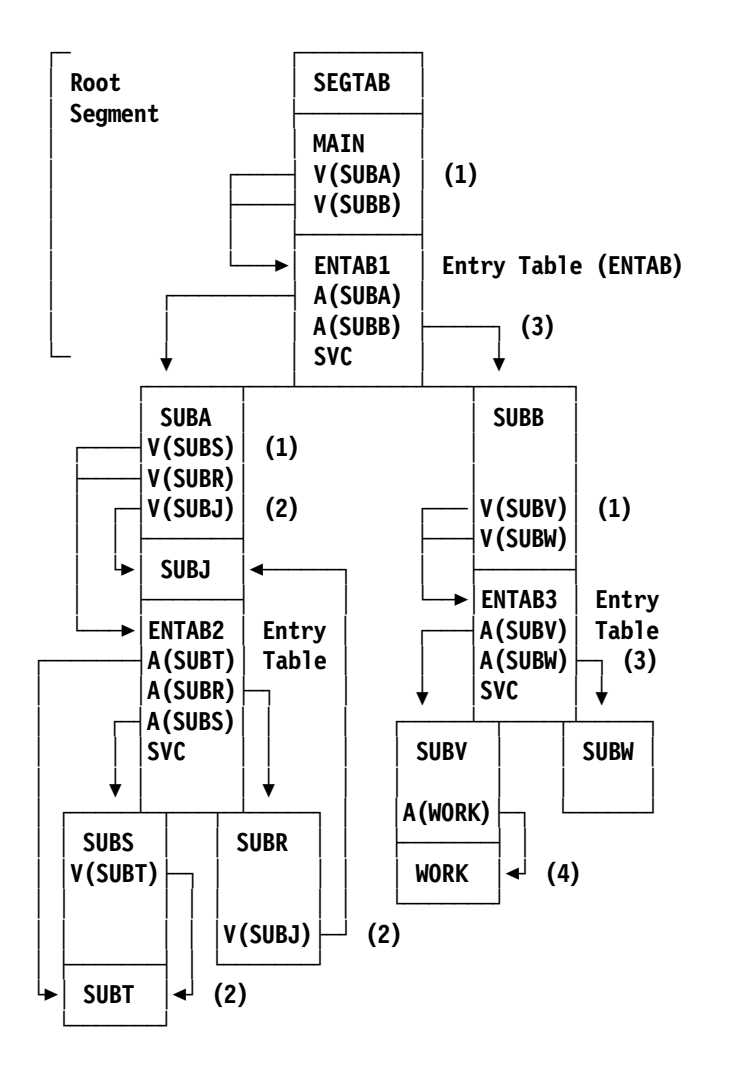

- Each segment with subsidiary segments is suffixed with an **Entry Table** to assist loading of the "lower" segments
	- −SVCs call Overlay Supervisor
- V-type adcons may resolve to an ENTAB, not to the named symbol!
	- − V-cons for SUBs in lower segments resolve to ENTAB **(1)**
	- − V-con for call in same or higher segment resolves directly **(2)**
- $\bullet$ A-cons always resolve directly
	- −In ENTAB, resolve directly to SUBs **(3)**
	- To Sections in same segment **(4)**
	- −Block format may work, but not overlay!
- $\bullet$  Segment reload resets local data!
	- −Which may be good or bad!
- Overlays can be arranged in independent groups: REGIONs
	- − Allows great freedom in structuring programs
- • Each region can be a separate overlay structure!
	- − Up to four regions
- • A form of dynamic loading
	- − Specific routines loaded as needed
	- − No displacing of segments in other regions
- •Example with two regions:

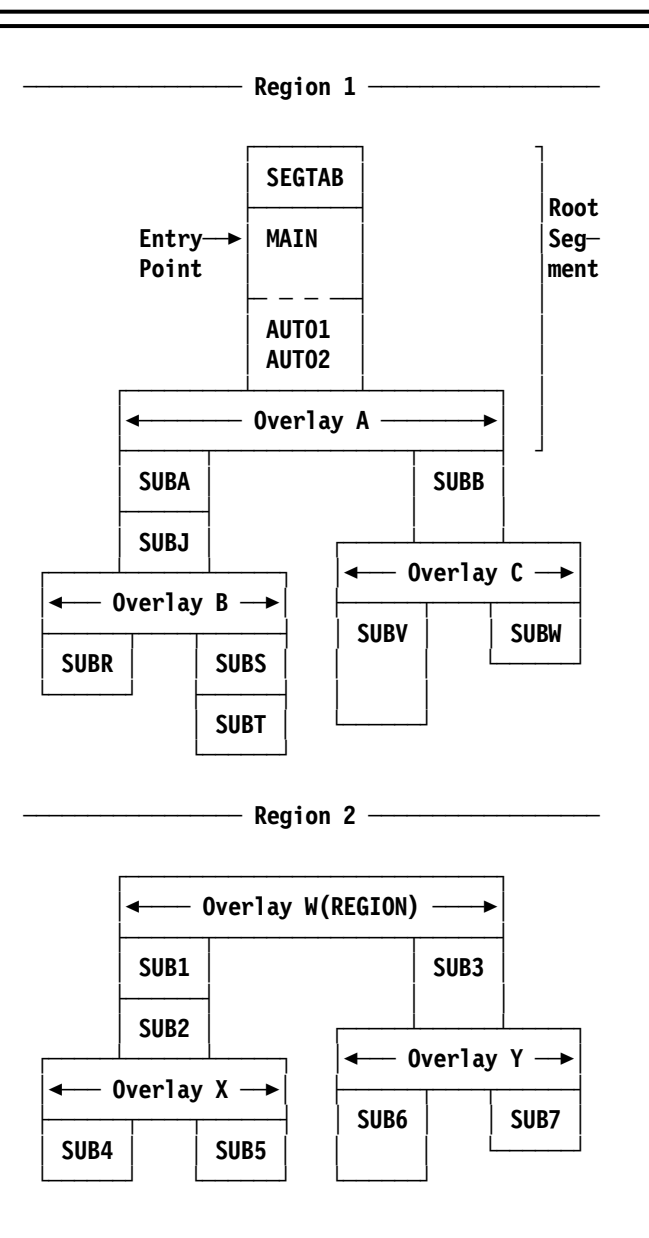

- $\bullet$  Pro:
	- −Faster initiation: only part of the program need be loaded to start
	- −Economical storage use: only load what's needed, when it's needed
	- −Modules can handle **more** than 16M of text
	- − Can always re-link to block format if there's enough storage
		- *But:* Behavior may be different, due to loss of re-initializations!
	- −Can help applications grow if dependent on 24-bit addressing
- • Con:
	- −AMODE, RMODE must be 24
	- −Programs are not re-enterable, cannot be shared
	- − More complex to specify; greater care needed in coding certain items:
		- 1. Local data may or may not "persist" across calls
		- 2. External data sharing protocols may be more complicated
		- 3. V-type adcon references may be indirect! (A-type is always "direct")
	- −Additional overhead in calls to segments needing to be loaded
	- −Calls among certain modules may be forbidden (or wrong)

**Problems with Load Modules**

(...despite their incredible durability...)

- • Early-binding philosophy: systems are expensive, people are cheap
	- −Programs run for long periods between needed changes
	- − Therefore: recompile "deltas" and re-link them into the application module
- $\bullet$  Re-linking is much cheaper than re-building modules "from scratch"
	- − Therefore: keep enough info with the module to simplify re-editing
- $\bullet$  DASD is slow, and central storage is precious and very expensive
	- −Therefore: short records are a good thing
	- −Therefore: tightly packing module components is a good thing
	- −Therefore: overlay structures are a very good thing
- • 24-bit addresses and lengths will be adequate for a very long time
	- − Therefore: Everything must be smaller than 16MB
		- Therefore: AMODE and RMODE were "patched in" later
		- Therefore: no "scatter loading" by RMODE; entry points don't have own AMODE
- •8-character upper-case EBCDIC names (vs. BCD's 6) are adequate
- • Central storage is real (not virtual)
	- −No page-outs of relocated pages (a problem with block-loaded LMs)

 $\bullet$ Load modules have a one-dimensional structure:

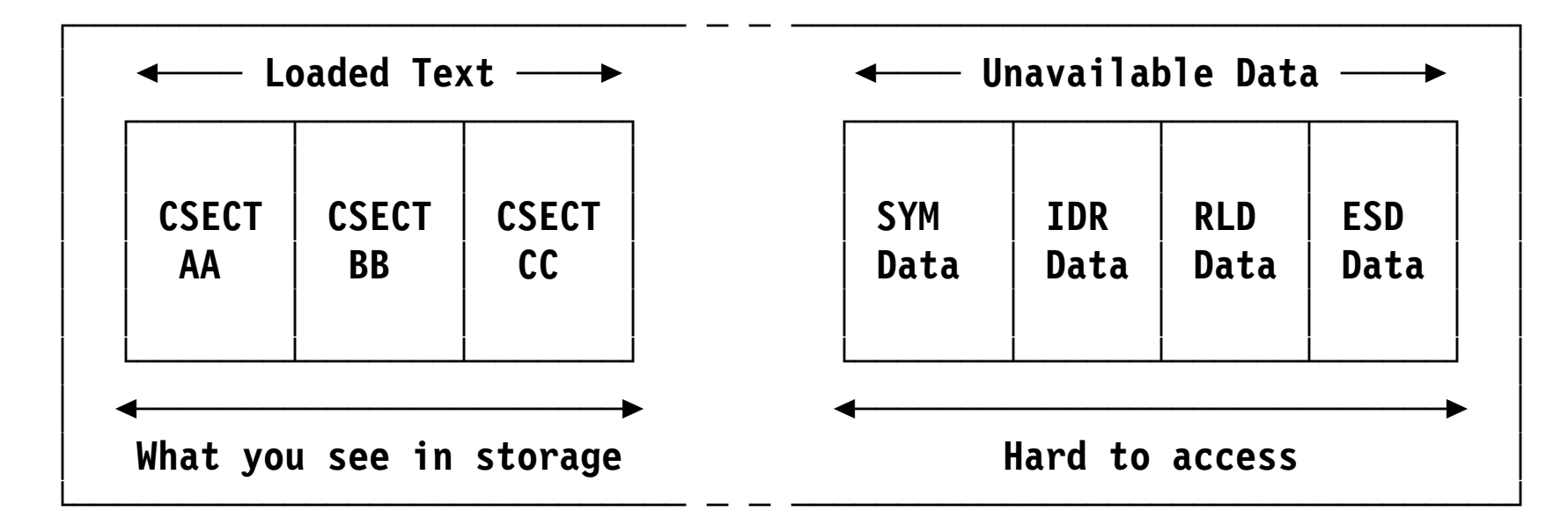

- $\bullet$  All loaded text has a single set of attributes
	- − One RMODE, one AMODE; entire module is R/W or R/O ("RENT")
	- − All text is loaded relative to a single relocation base address
	- −Effectively, a single-component module
- • Other "unavailable" module data not accessible via normal services (prior to implementation of Binder APIs)

## **Gaps, Gas, and Initial Values 33**

- Gap: any area of load module text not specified by inputs
	- −Explicit request (such as assembler's DS statement)
	- − Areas skipped for alignment (within Sections, ends of Sections)
	- − Uninitialized COMMON areas
- $\bullet$  Gas: LMs may contain short text-record blocks; PDS has dead modules
	- − Large gaps: write out the just-completed text record
		- Also depends on space left on track (impenetrable algorithm decides)
	- − Only one partial CSECT allowed per block
	- − Too many dead/replaced modules? PDS compression required!
- $\bullet$  Initial values: what eventually appears in the gaps?
	- − Small gaps: depended on what was in the Binder/Link Editor text buffers
		- In early days, could be anything (now cleared by default to zeros)
	- − Large gaps: may depend on what's in storage during module loading
- • Binder's FILL option lets you specify a value (helps you find uninitialized variables)
- $\bullet$ POs and PDSEs solve many of these problems
- • Advice: never depend on anything you didn't initialize
	- − FILL option and storage allocation may <u>or may not</u> initialize to zero!
- •SYM and IDR put at front of module, to simplify Link Editor logic
- $\bullet$ CESD is at front of module, to simplify re-processing
- $\bullet$  PDS directory info allows Program Fetch to skip SYM, IDR, CESD
	- − First text record's length and disk location; storage needed; attributes; etc.
- $\bullet$  Small record lengths
	- − SYM ≤ 244; CESD ≤ 248; IDR, CTL, RLD ≤ 256; Text ≤ track length (Text records can be much shorter than a track)
- $\bullet$  If first "real" text is not at relative zero, write a 1-byte record at zero!
	- − Program Fetch, Program Loader always put first text block at load address
- • "Directory name space" (PDS directory names) independent of external (CESD) names (which can be independent of internal names, too!)
	- − Can assign member and alias names unrelated to CESD names
		- Member MM creates an object module containing symbol AA, which is renamed during linking to BB, stored in PDS member CC
- $\bullet$ Format was externalized! (And is therefore unchangeable...)

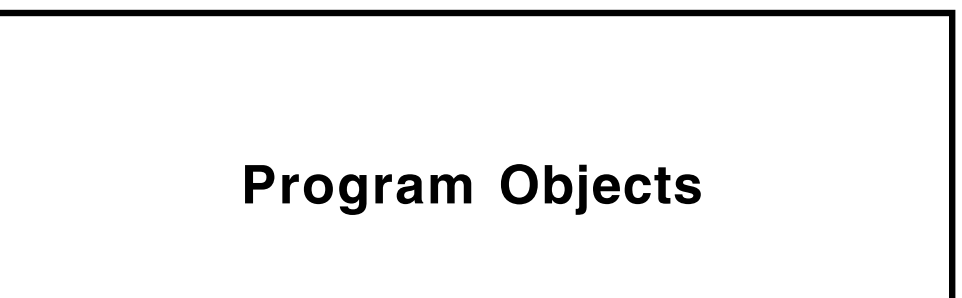

- Format is *not* externalized
	- − Has already taken several different formats as requirements evolved
	- − Each new format extends PO's capabilities
	- − All information available via Binder APIs
		- Full-function "FAST DATA" API for read-only access
- Similar linking process as for load modules, except:
	- − Program written to a PDSE or UNIX file (not to a PDS)
	- − Final relocation is done by Program Loader
- Some new terminology; some old terms are used differently
•Most easily visualized as a two-dimensional structure:

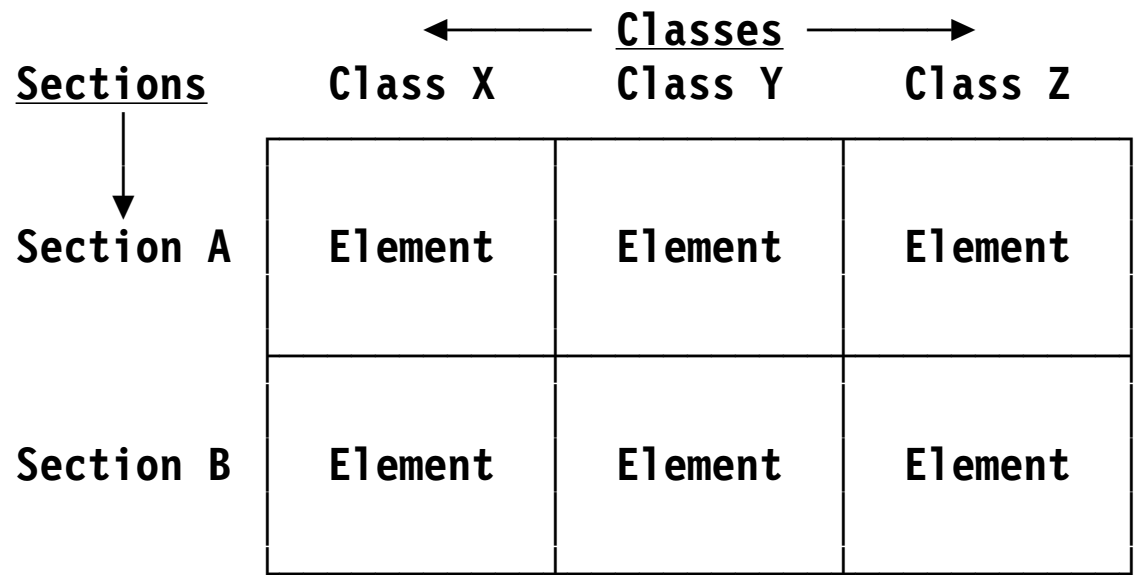

- $\bullet$  One dimension is determined by a *Section name*
	- − Analogous to OM Control Section name (but not the same!)
- $\bullet$  Second dimension is determined by a *Class name*
	- −Analogous to a loadable module's name (but not the same!)
- $\bullet$ The unit defined by a Section name and a Class name is an *Element*
- • A PO Section is a "handle" or a "cross-Section"
	- − Neither a CSECT name nor an external name
		- There are no "Control Sections" in a PO!
		- Traditional CSECTs are mapped to Elements in specific Classes
- $\bullet$  Each Section supplies Element contributions to one or more Classes
	- − According to their desired binding and loading characteristics
- • Section names must be unique within a Program Object
	- − As for Load Modules
	- − Section names are not external names or implied labels; they are not used to resolve external references
- • A Section is the program unit manipulated (replaced, deleted, ordered, or aligned) during binding
	- −Operations on a Section apply to all Elements within the Section
	- −Including rejection; only the first occurrence of a Section is kept

#### •**Class**

- −Each PO Class has uniform loading/binding attributes and behavior
- − Attributes are assigned when the Class is defined in your program
	- Most important: RMODE, Loadability, Text type
- −Several Classes may have identical attributes
- −Elements in each Class are bound together in a *Segment*
- − Class names (max. 16 characters) rarely externalized or referenced
	- Names of the form **letter\_symbol** are reserved to IBM

#### •**Element**

- −The indivisible unit of text (analogous to OM/LM CSECT)
- −Contains machine language instructions and data
- − Not named; identified by owning Section and Class
	- **Note**: Binder listings describe an Element as a "CSECT"
- − Label Definitions (LDs) within Elements identify positions in text
	- Just as for OM/LM Label Definitions
- • **Segment**: a set of Elements having the same binding/loading attributes
	- −Binder may combine Classes with identical attributes into one segment
- $\bullet$  Class loading attributes determine the load-time placement of segments in virtual storage
	- −Most important attributes are RMode and Loadability
	- −Not all segments are loadable; depends on attributes
- $\bullet$  Loadable segments are loaded as separately relocated discontiguous entities
	- −Each is loaded as a single "block"; similar to a load module
	- − Inter-segment references are correctly resolved, even across different RMODEs
- •Multiple attributes may be assigned to each Class, such as:
- $\bullet$ **RMODE**: indicates placement of a loaded segment in virtual storage
- $\bullet$ Boundary alignment
- $\bullet$ Text type: byte-stream (machine language) or record-like (IDR, ADATA)
- $\bullet$  Loadability
	- − **LOAD**: The Class is brought into memory when the program is initially loaded
		- Same as load module's usual behavior
	- −**DEFERRED LOAD:** The Class is prepared for loading, and is instantiated when requested
		- For data such as pre-initialized private writable static data areas in shared (re-entrant) programs (in Assembler, "PSECTs")
		- RENT applications typically contain non-RENT deferred-load Classes
	- − **NOLOAD**: The Class is not loaded with the program; may not contain adcons
		- May contain any useful data to be kept with the program
		- Non-text Classes are always NOLOAD; application access via Binder APIs
- $\bullet$  **Part**: a component of Class
	- −Multiple Parts per Element allowed

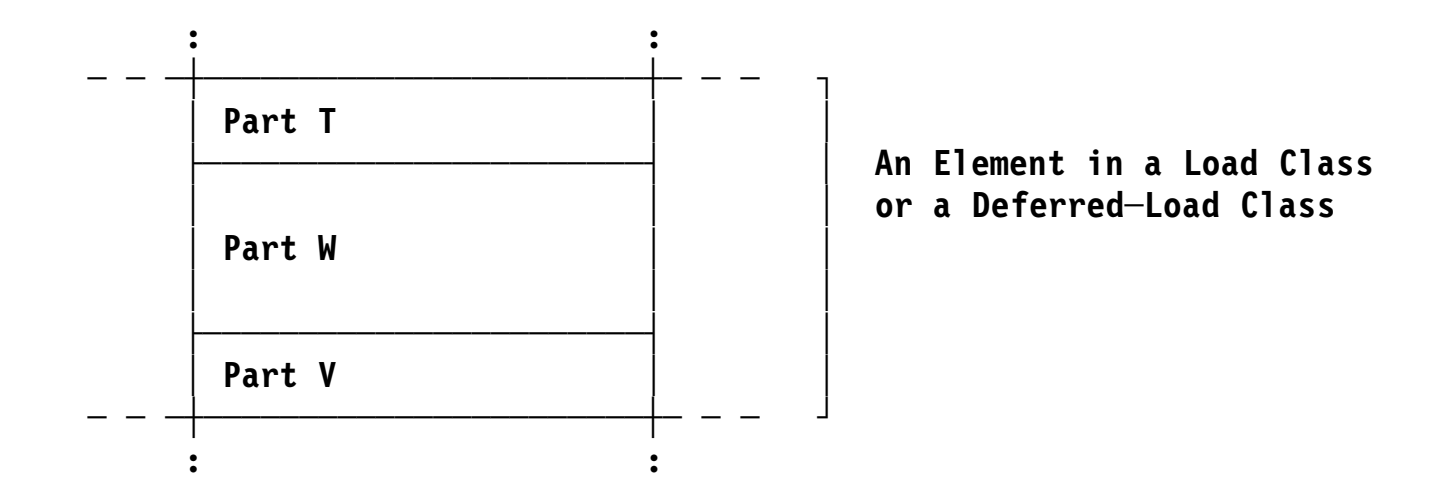

- $\bullet$  Often used as a template for *static* read/write component of RENT applications
	- − Typically: external-data definitions, local variables, code fragments, adcons referencing other Parts, linkage descriptors, constructors/destructors

Classes have one of two binding attributes: Catenate, Merge (implicitly)

# **1.** *Catenate* (CAT)

- • Section contributions (*Elements*) are aligned and catenated end-to-end
	- −The familiar manner of text binding
	- −Zero-length Elements are retained, but take no space
- Ordering determined in the normal manner
- **2.** *Merge* (MRG) (This original name is now misleading)
	- A generalization of Linkage Editor and Binder handling of CM, PR items
	- $\bullet$  Section contributions to MRG Classes: Commons, PseudoRegisters, Parts
		- Parts may contain text (unlike Commons and PseudoRegisters)
	- •First appearance of a Part determines length, alignment; others are rejected
	- $\bullet$  Parts within a Section and Class are catenated to form an Element
		- Different from CAT binding: the Element is built by the Binder
	- $\bullet$  Typically used for Classes that must group small, related items together
		- Each Section supplies any number of data items
- • Five external symbol types:
	- **SD** *Section Definition*: owns other types
	- **ED** *Element Definition*: (new) defines the Class name to which this Element (and its text, Parts, and/or labels) belongs; owned by an SD
	- **LD** *Label Definition*: entry point within an Element; owned by an ED; has own ESDID and AMODE (unlike OBJ)
	- **PR** *Part Reference* or *PseudoRegister*: this Section's view of a contribution to an item within a Class; owned by an ED; only in a MRG Class
	- **ER** *External Reference*: owned by an SD
- • Strict ownership rules prevent orphaned symbols (OBJ has orphans, as noted on slide 7)

## *New External Name Ownership Hierarchy*

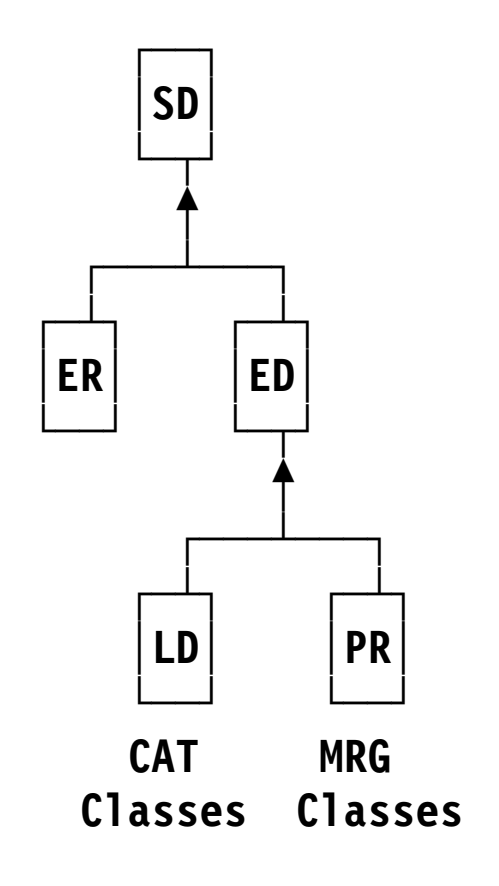

- $\bullet$  Six record types (similar to the five OBJ types)
	- **HDR** Module Header (new): CCSID, translator identification, etc.
	- **ESD** External Symbol Dictionary: long names; symbol types and attributes; 64-bit address/offset fields; multiple Classes
	- **TXT** Text: machine language object code, IDR, ADATA
		- − OBJ: IDR only on END; ADATA only in text or a side file
	- **RLD** Relocation Dictionary: relocation information
	- **LEN** Deferred Element Length (new)
		- In case anyone still uses this old OBJ END-record function
		- −No known current uses; provided for compatibility
	- **END** With optional entry-point nomination
- • Open-ended, flexible architecture; has grown and expanded as needed
	- − Variable-length or FB80 records
- $\bullet$ No SYM record; internal symbol data usually in an ADATA Class
- $\bullet$ **AMODE** assignable to entry points
- $\bullet$ Four assignable symbol **scopes**:

**Section** New; symbols resolved only within the Section

- **Module** Same as Weak External (WX): no library search if unresolved
- **Library** Same as Strong External (ER): library search if unresolved
- **Import-Export**

New; symbols resolved during execution (see slides 67-69)

• Sample program, assembled two ways:

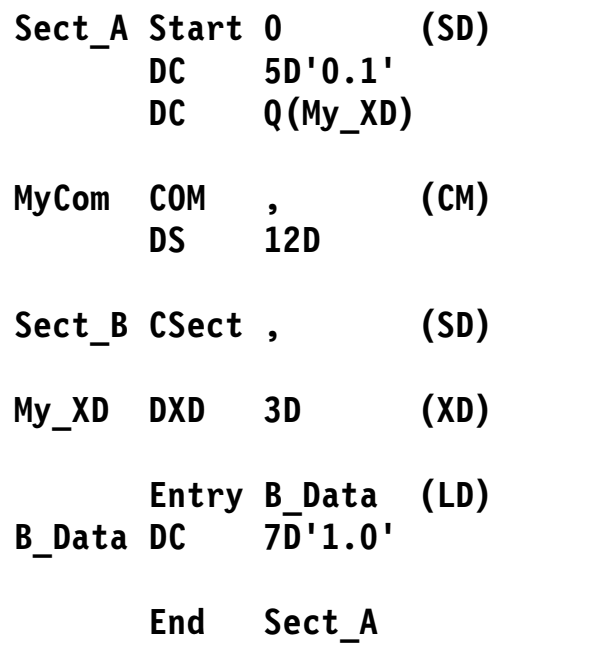

 $\bullet$  GOFF: CSect mapped to SD+ED, CSect name now an LD

• OM ESD (HLASM **OBJECT,NOGOFF** options)

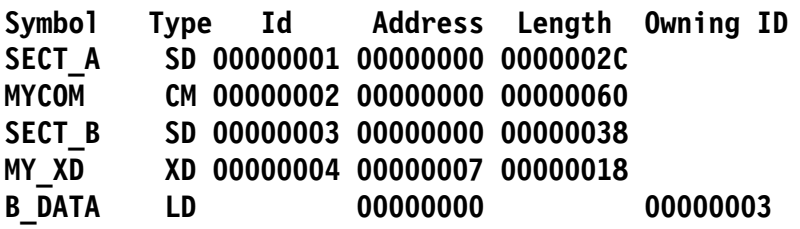

• GOFF ESD (HLASM **OBJECT,GOFF** options)

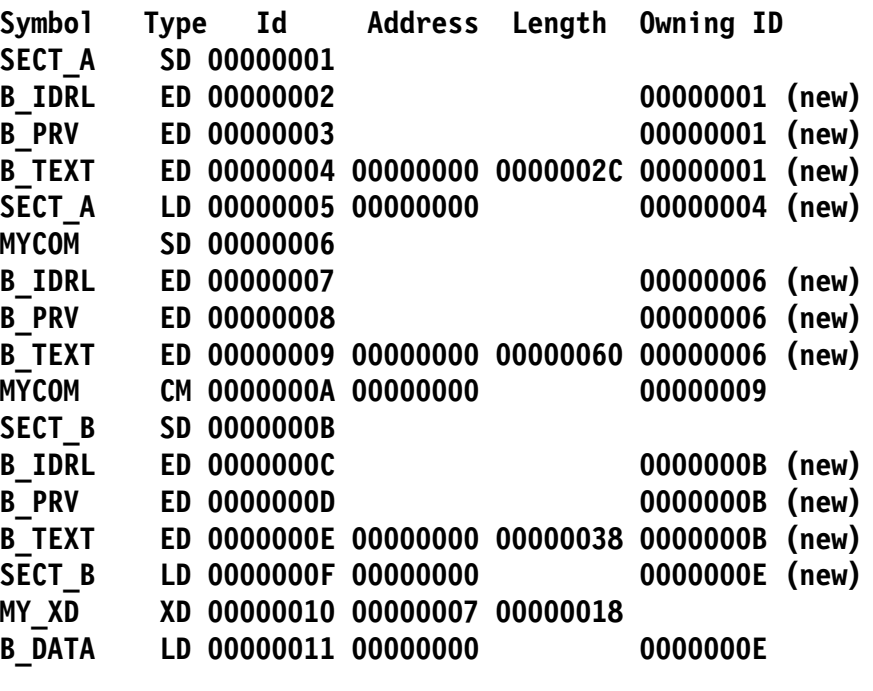

− HLASM generates B\_IDRL, B\_PRV and B\_TEXT Class definitions and LD for each SD item

 $\bullet$ Define two Sections and two Classes, one with Parts

```
Sect_A CSect , Define Section 'Sect_A', (default) Class 'B_TEXT'
*Sect_A RMode Any RMode is inherited by Class 'B_TEXT'
      DC A(Sect_B) Address of Label 'Sect_B'
*Class_X CAttr RMode(24) Class 'Class_X' declared in 'Sect_A'
      BR 14 Do something?
*Sect_B CSect , Define Section 'Sect_B', (default) Class 'B_TEXT'
      DC A(Sect_A) Address of Label 'Sect_A'
*Class_X CAttr , Contribution by 'Sect_A' to 'Class_X'
      NOPR 0 Do nothing?
*Class_Y CAttr RMode(31),Part(T) Define Part T in 'Class_Y'
                             *********************** Part(T) means 'Class_Y' is a MRG Class
      DS D Working storage
*Class_Y CAttr Part(W) Define Part W in 'Class_Y'
      DC A(T) Address of Part T
*Sect_B CSect , Resume default Element in 'Sect_B'
      BR 14 Now do something?
      End
```
**External Symbol Dictionary**

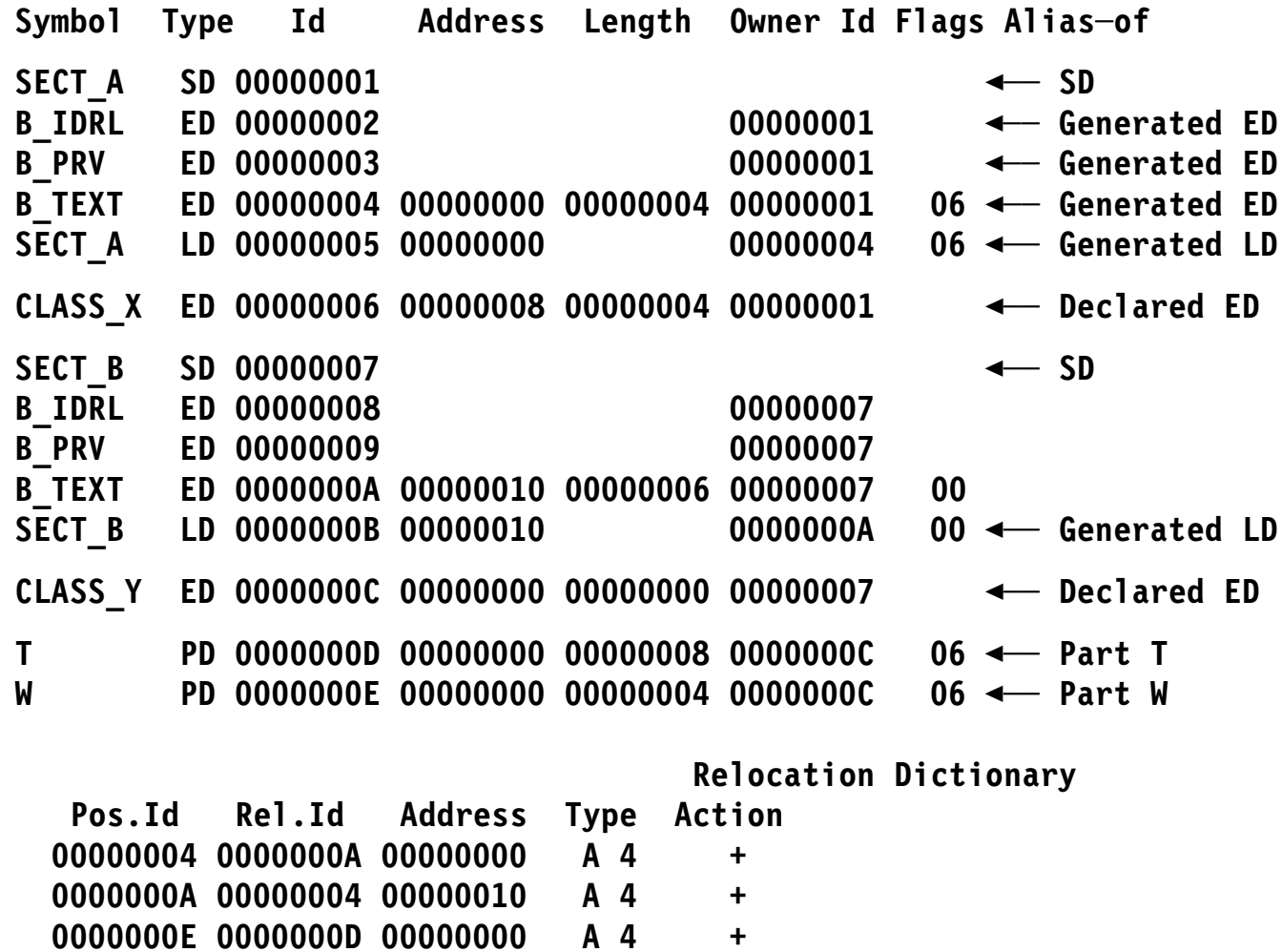

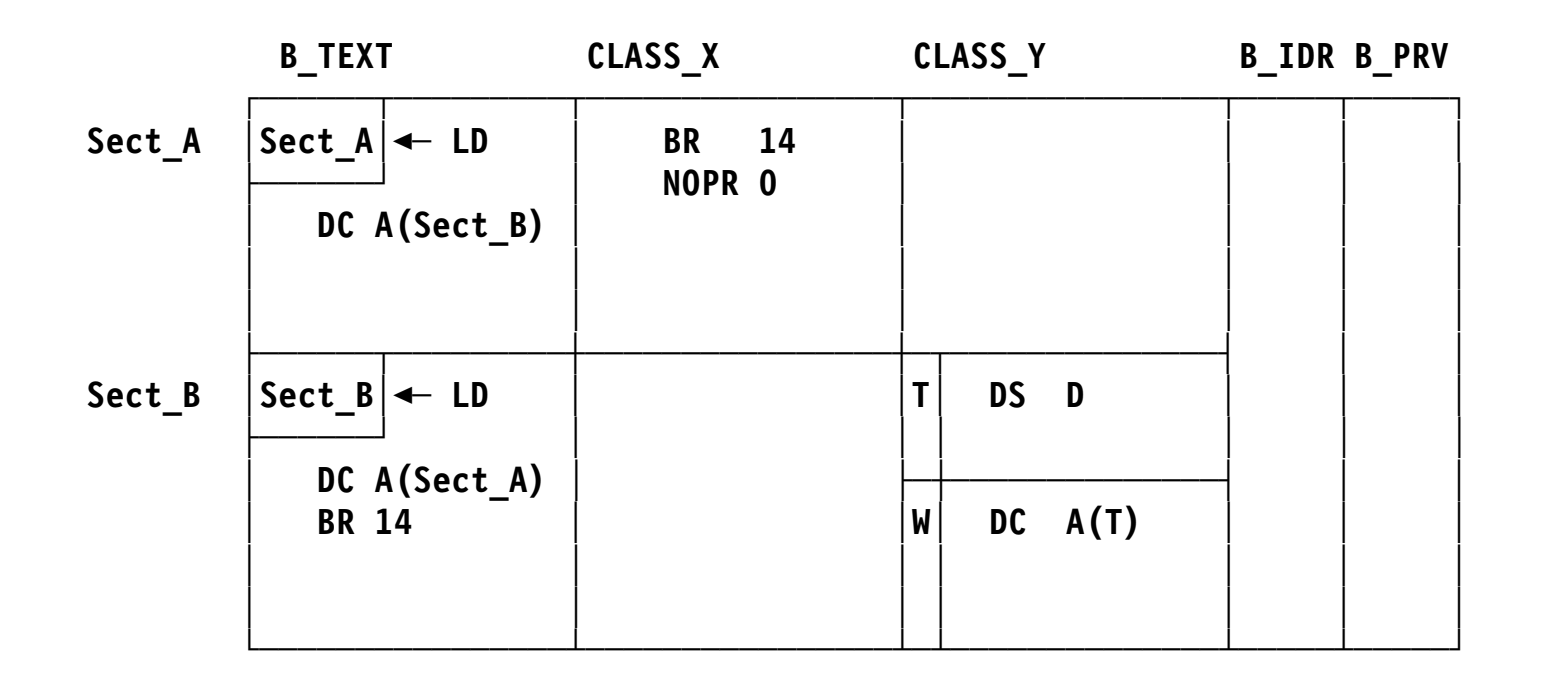

- $\bullet$  The adcons in class B\_TEXT point to the LD items generated from the Section names
- $\bullet$ The two Parts in CLASS\_Y are contributions from Section Sect\_B
- $\bullet$  Binder-created Sections contain module-level data
	- − ESD data, Class maps, SYM data, module-level ADATA, Part Definitions
	- − Avoid Section and external names starting with **IEWB** (see slide 63)
- $\bullet$  Binder-created Classes contain data needed for correct re-binding
	- − Example: names like **C\_xxx** reserved to LE and compilers, **B\_xxx** to Binder
		- **B** ESD contains external names
		- **B** IMPEXP contains imported/exported external names (for DLL support)
- $\bullet$ Remember: **letter\_symbol** Class names are reserved!

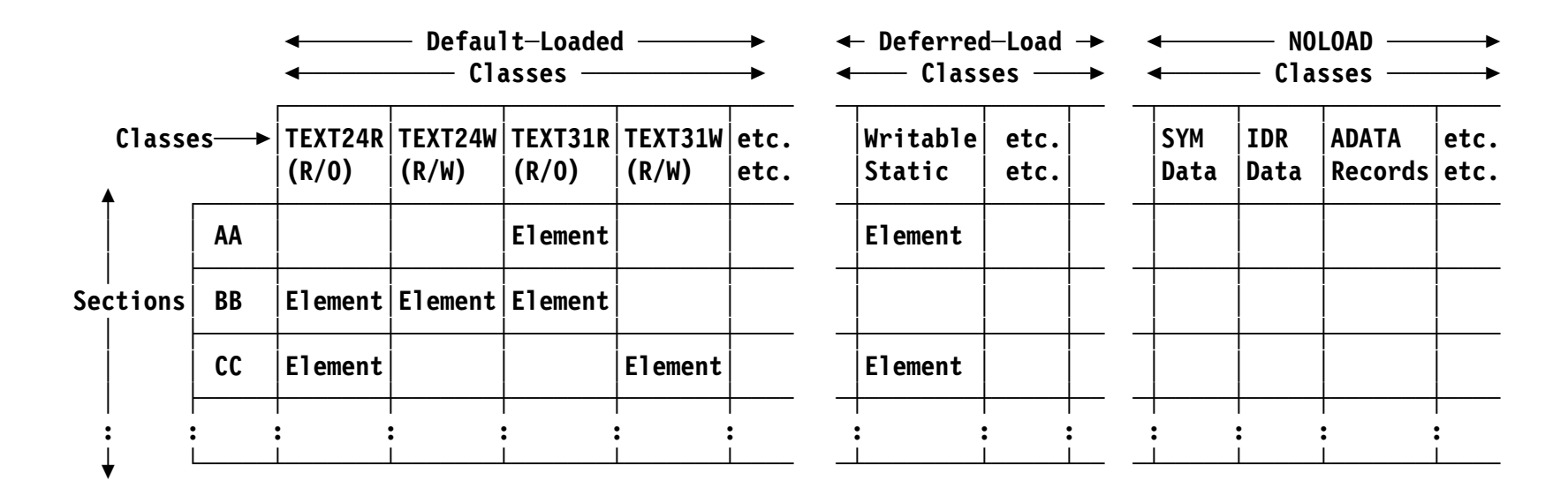

- $\bullet$  All Elements in a Class have identical behavioral attributes (e.g., RMODE)
- $\bullet$  Each loaded Class segment has its own relocation origin
	- −Effectively, a multi-component (multi-LM?) module! (compare slide 32)
- •All Classes (including NOLOAD) accessible via Binder APIs
- $\bullet$  Deferred-load Classes require special Program Loader interface
	- −Currently, only a single DEFLOAD Class is supported (and only by LE)

**Compatibility of Old and New**

• All functionality of old OM/LM behavior is retained

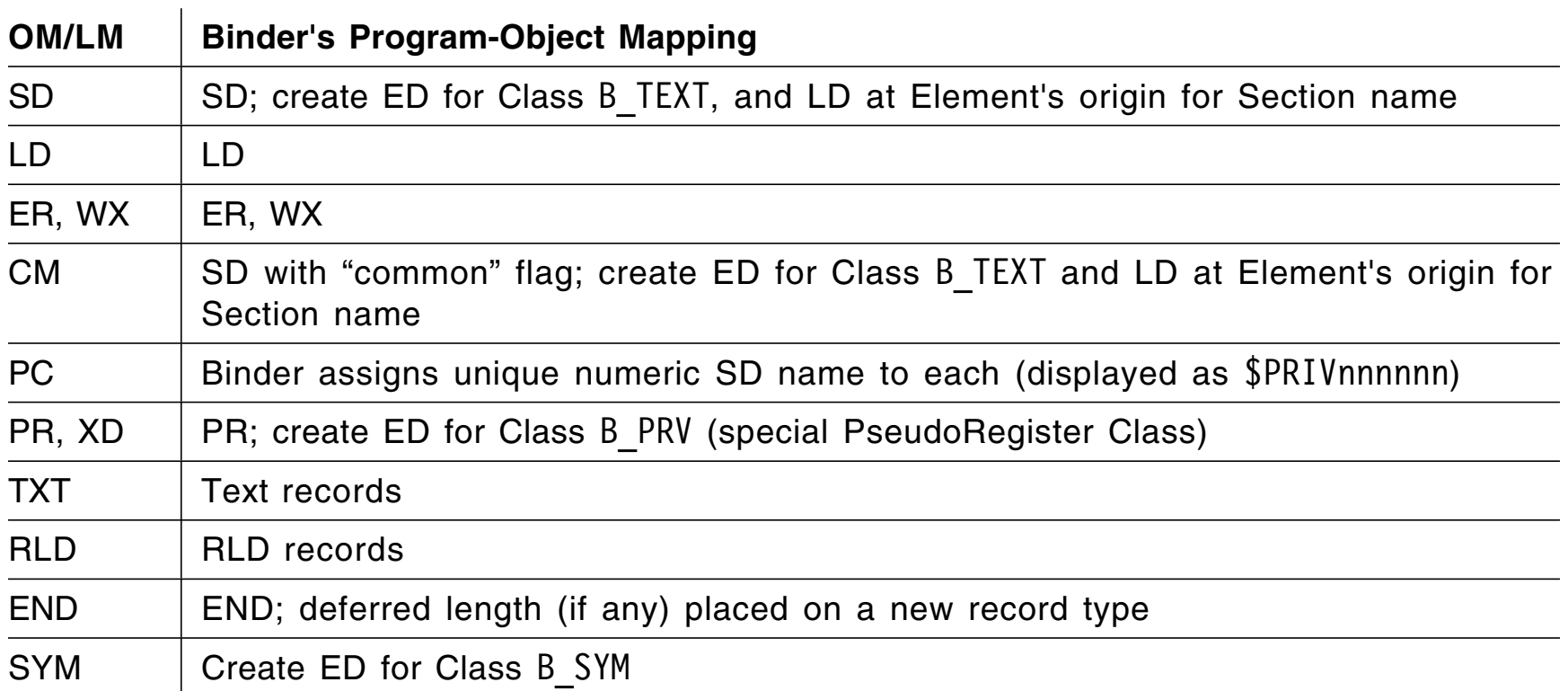

 $\bullet$ Old object code is mapped by the Binder:

- Assembler supports similar mappings when GOFF option is specified
- •Using IEBCOPY to convert LM (PDS) to PO (PDSE) invokes the Binder

 $\bullet$ Old load modules are mapped into POs (if SYSLMOD is a PDSE):

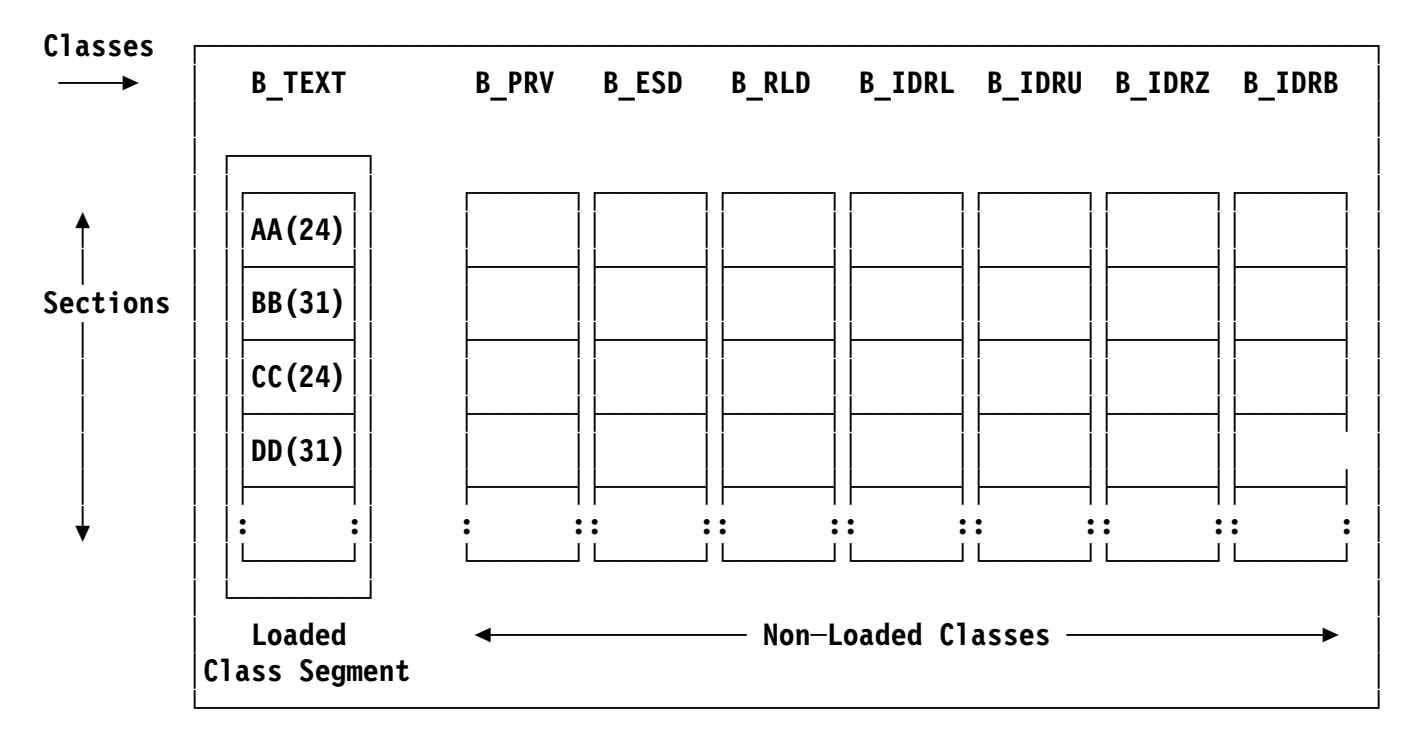

- $\bullet$ B TEXT "Loaded Class" behaves like traditional LM's text
- • B\_ESD is like LM CESD; B\_RLD is like LM Control/RLD records
	- − B\_IDRx Classes hold IDR data from Language translators (**L**), User (**U**), SuperZap ( **Z**), and Binder (**B**)
- • Linking modules with mixed RMODEs forces the LM's RMODE to the most restrictive value
	- − Old way to create programs with RMODE(24) and RMODE(31) Parts:
		- Link them separately; execute one part, which loads the other
		- No external-symbol references are resolved between the two modules! (LOAD/LINK only know entry point name and address of loaded module)
		- Move chunks of code above or below the line
- • Binder: **RMODE(SPLIT)** option creates a PO with two text Classes
	- − Affects only Class B\_TEXT:
		- RMODE(24) CSECTs (from Class B\_TEXT) moved to B\_TEXT24 Class, RMODE(31) CSECTs (from Class  $\overline{B}$ TEXT) moved to  $\overline{B}$ TEXT31 Class
		- B\_TEXT24 Class loaded below 16M, B\_TEXT31 Class loaded above 16M
	- −Supports full capabilities of inter-module external symbol references
	- − Simple solution to LM's AMODE/RMODE complexities
		- User code must handle addressing-mode switching, if any is needed
- •Recommendation: let the Binder determine AMODEs and RMODEs

Binder "splits" B\_TEXT Class into RMode(24) and RMode(31) Classes  $\bullet$ 

![](_page_56_Figure_2.jpeg)

Compare to slide 54

- Inter-Segment references resolved automatically  $\bullet$
- Easiest if program runs uniformly in AMode(31) (if possible!)  $\bullet$

**Loading Modules into Storage**

- $\bullet$ **Program** Fetch
	- − Traditional LM loader
- $\bullet$  **Program Loader**
	- −New PO/LM loader
	- −Includes all functions of Program Fetch
- •Sequential I/O for loading all load modules (LOAD, LINK, XCTL, ...)
- $\bullet$  Skip over everything preceding the first control record
	- − SYM, IDR, CESD (PDS directory info makes the skipping simple; see slide 18)
- $\bullet$  Control records tell length, relative address of next record's text
	- − May also contain RLD information for preceding text block
- A,V-cons relocated using only **address** information in RLD, and only by adding the module's load address
	- − Only a **single** relocation base
	- − Q-cons and CXDs were completed at linkage-edit time
- • Two stages of relocation are involved:
	- 1. LKED, Binder: relocate addresses relative to zero module origin
	- 2. Program Loader: relocate addresses relative to module's "load address"
- $\bullet$  Overlay Supervisor
	- − SEGTAB and ENTABs manage segment traffic; Program Fetch loads segments as requested
- •Each **Segment** is relocated independently
- $\bullet$ "Linear" format uses efficient "DIV" mapping to virtual storage
- $\bullet$ Page-fault loading ("page mode") or pre-loaded ("move mode")
- $\bullet$  Page mode (default):
	- − POs *mapped* into virtual storage using Data In Virtual (DIV), except:
		- Under z/OS Unix Services, POs in UNIX files are written/read as "flat files"
	- − Entire module virtualized if shorter than 96K bytes, or if bind option FETCHOPT=PRIME was specified
	- − Otherwise, segments (up to 64K each) virtualized as referenced
		- Faster initiation, less central storage allocated "immediately"
- $\bullet$  Move mode:
	- − Preloads entire module in intermediate storage, then moves to destination
- • Supports RMODE(64) loading "above the bar"
	- −Use this **only** for data!
	- −Currently supported only for LE's **C\_WSA64** deferred-load Class
- • Integrated, optional support for any type of program-related data −IDR data, translator's "Associated Data" (ADATA), user data
- $\bullet$  PO can keep module-related and user data together in one place
	- −*Optionally,* of course! As much or as little as desired
	- −Source statements (possibly encoded), source-file information, etc.
	- −Internal symbols, debugging breakpoint tables, NLS messages, etc.
	- −User information, history data, documentation, instructions, etc.
- • Application can request data via Binder's "FASTDATA" API
	- −Delivers what was "Unavailable Data" in Load Modules
- • Allows problem determination and debugging "in place"
	- −Helps tools locate bugs when and where they happen
- $\bullet$  Reduces need for complex configuration management tools
	- − Module-specific items (source, object, listings, executables) need not be tracked separately

**Binder Inputs and Outputs**

• Some pictorial views of binding and loading

![](_page_62_Figure_1.jpeg)

PO structure as seen by the translator and Binder user:

- $\bullet$ **Section** roughly equivalent to a "compilation unit"
	- − Consists of *Elements* in various Classes
- MRG Classes are constructed from *Part Definitions* and *PseudoRegisters*

Binder Output view is more complex!

![](_page_63_Picture_269.jpeg)

## Text Classes are bound into *Segments*

• A Segment may contain multiple Classes if they have identical attributes

Binder retains extra "module-level" data for re-bindability

- PR items (and any initializing text) (Class B\_PARTINIT)
- control information (e.g. B\_ESD)
- •IDR data, module map, etc.

### in reserved Section names such as

- <sup>X</sup>'00000001' for B\_ Classes, orphaned ER or PseudoRegister items
- X'00000003' for Part definitions, linkage descriptors, initializing data
- IEWBLIT for LE support (Class B\_LIT)
- IEWBCIE for DLL support (Class B\_IMPEXP)

![](_page_64_Figure_1.jpeg)

PO structure seen by PMLoader:

- PO consists of one or more Segments, some of which are loadable by default or on request
- • PMLoader loads and relocates Segments
	- − Each Segment is like a LM: *relocated with its own origin address*
	- −"Distributed" or "scatter" loading
- Library member names (entry points and aliases) must be in same "primary" Class segment as the module entry point
	- − Don't assign ALIASes to entries in Segments different from the one with the member-name entry point

![](_page_65_Figure_1.jpeg)

![](_page_65_Figure_2.jpeg)

- $\bullet$ LMs reside only in PDSs; POs reside only in PDSEs or UNIX files
- $\bullet$  Can mix OBJ and GOFF to produce PO or LM (LM restricts features)
	- −"Source→OM→Binder→LM" equivalent to "Source→OM→LKED→LM"
	- −"Source→GOFF→Binder→LM" equivalent to "Source→OM→LKED→LM"
- $\bullet$ Can bind PO and LM to produce either (LM restricts features)

**Dynamic Link Libraries (DLLs)**

• Execution-time linking

- • Dynamic linking: resolution of external references at execution time
	- −DLLs provide one form of dynamic linking; LE is required
- $\bullet$  DLL creator identifies names of functions and variables to be **exported**
	- − Binder puts them in a "side file" for binding with other applications
- • DLL-using application identifies functions and variables to be **imported**
	- − User must specify compiler DLL option and Binder control statements
- •Binder also provides the IMPORT control statement

# **IMPORT {CODE│DATA},dll\_name,identifier**

- −Compilers (and HLASM XATTR statement) declare IMPORT/EXPORT status
- −CODE|DATA lets Binder create correct linkage descriptors
- $\bullet$  Binder creates side file, import-export tables, linkage descriptors
	- −DYNAM(DLL) option required for DLL creator and user
- •LE runtime support routines load and link specified names

 $\bullet$ Example using C/C++: first create a DLL, then the application

![](_page_68_Figure_2.jpeg)

**DYNAM(DLL) option**

•Example: Application A imports names from DLL D:

![](_page_69_Figure_2.jpeg)

- **(1)** First reference to an imported name passes control to LE
- **(2)** LE DLL-support routines invoke PMLoader to load the DLL
- **(3)** LE uses import-export table to reference the DLL's exported names **(a)** updates descriptors for code/data items to complete linkages
- **(4)** Subsequent application references go directly to the requested (imported) name in the DLL

**Summary**

• Binder and PMLoader support both load modules <u>and</u> program objects

![](_page_71_Picture_130.jpeg)
## •PDSE

- −Can hold any record type
- − No compression required; space reclaimed automatically
	- No gas (dead modules), no gaps (short blocks)
- − Improved directory structure
	- Automatic expansion; not a fixed size
	- Indexed search (vs. sequential for PDS)
- −No single-user ENQ for update
- − Multiple simultaneous member updates
	- If same member, last STOW wins
- −No sequential directory overwrite
- −Long ALIAS names
- −Holds only executable POs, or only other record types
- −Utilize new hardware capabilities
- • Program Objects
	- − Split RMode: separate segments below/above 16MB "line" with inter-segment address resolution
	- − Faster loading via DIV mapping (except from z/OS UNIX files)
		- Several load-optimization options
		- No need to relocate the entire executable
	- − Functional superset of load module function
		- Two-dimensional Class structure, determined by Class attributes
		- Three Class loading attributes
	- −Larger executables (1GB vs. 16MB)
	- −Long and mixed-case names (32K, vs. 8 upper-case)
	- −Auxiliary data preserved with the executable
	- −MODMAP option puts module map in Section IEWBMMP, Class B\_MODMAP
	- −APIs for retrieving *all* data
	- −AMode specifiable on individual entry points
- $\bullet$ What is in object modules, and where they come from
- $\bullet$ How references are resolved to form executable programs
- $\bullet$ Structure of load modules and program objects, and how they are built
- $\bullet$ How modules are loaded into storage and relocated
- $\bullet$ How Dynamic Link Libraries are supported
- $\bullet$ Why using PDSEs and Program Objects is a good practice
- •*For you:* more flexibility in creating program structures
- 1. z/OS MVS Program Management: User's Guide and Reference (SA22-7643)
- 2. z/OS MVS Program Management: Advanced Facilities (SA22-7644)
- 3. "Linkers and Loaders," by Leon Presser and John R. White, *ACM Computing Surveys*, Vol. 4 No. 3, Sept. 1972, pp. 149-167.
- 4. Linkage Editor and Loader User's Guide, Program Logic manuals

These publications describe Assembler Language elements that create inputs to the Linkage Editor and Binder:

- 5. High Level Assembler for z/OS, z/VM, and z/VSE Language Reference (SC26-4940)
- 6. High Level Assembler for z/OS, z/VM, and z/VSE Programmer's Guide (SC26-4941)